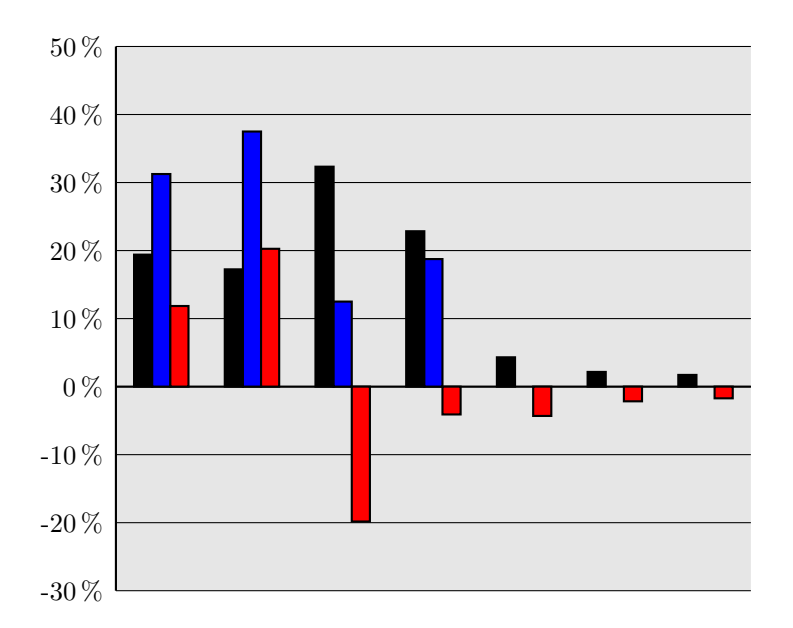

The data

19.40, 17.24, 32.33, 22.84, 4.31, 2.16, 1.72 31.25, 37.50, 12.50, 18.75, 0, 0, 0 11.85, 20.26,-19.83, -4.09,-4.31,-2.16,-1.72

The code

```
\usepackage{pstricks}
\usepackage{pst-bar}
\usepackage{pstricks-add}
\pagestyle{empty}
```
[ ... ] \psset{xunit=1.20cm,yunit=.09cm} \psset{yticksize=0 8.4cm} \def\psvlabel#1{#1\,\%}

```
\begin{pspicture}(-.5,-30)(7,50)
  \psframe[fillstyle=solid,fillcolor=black!10,linestyle=none](0,-30)(7,50)
  \psaxes[ticks=y,labels=y,Dx=1,Dy=10](0,0)(0,-30)(7,50)
  \readpsbardata[header=false]{\data}{demo.csv}
  \psbarchart[barstyle={black,blue,red}]{\data}
\end{pspicture}
```